Министерство науки и высшего образования Российской Федерации

Новокузнецкий институт (филиал) федерального государственного бюджетного образовательного учреждения высшего образования

«Кемеровский государственный университет»

Отдел дополнительного образования и развития карьеры

УТВЕРЖДАЮ Директор НФИ КемГУ

Д.Г. Вержицкий

 $\langle \langle \rangle \rangle$ 2019 г.

# ПРОГРАММА ДОПОЛНИТЕЛЬНОГО ПРОФЕССИОНАЛЬНОГО ОБРАЗОВАНИЯ

### (ПОВЫШЕНИЕ КВАЛИФИКАЦИИ)

«Автоматизированные информационные системы и технологии в программнометодическом обеспечении учебных предметов программ профессионального образования»

Зам. директора по УОР Начальник ОДОиРК

А.Ю. Ващенко В.Н. Фегединг

Новокузнецк - 2019

# Содержание

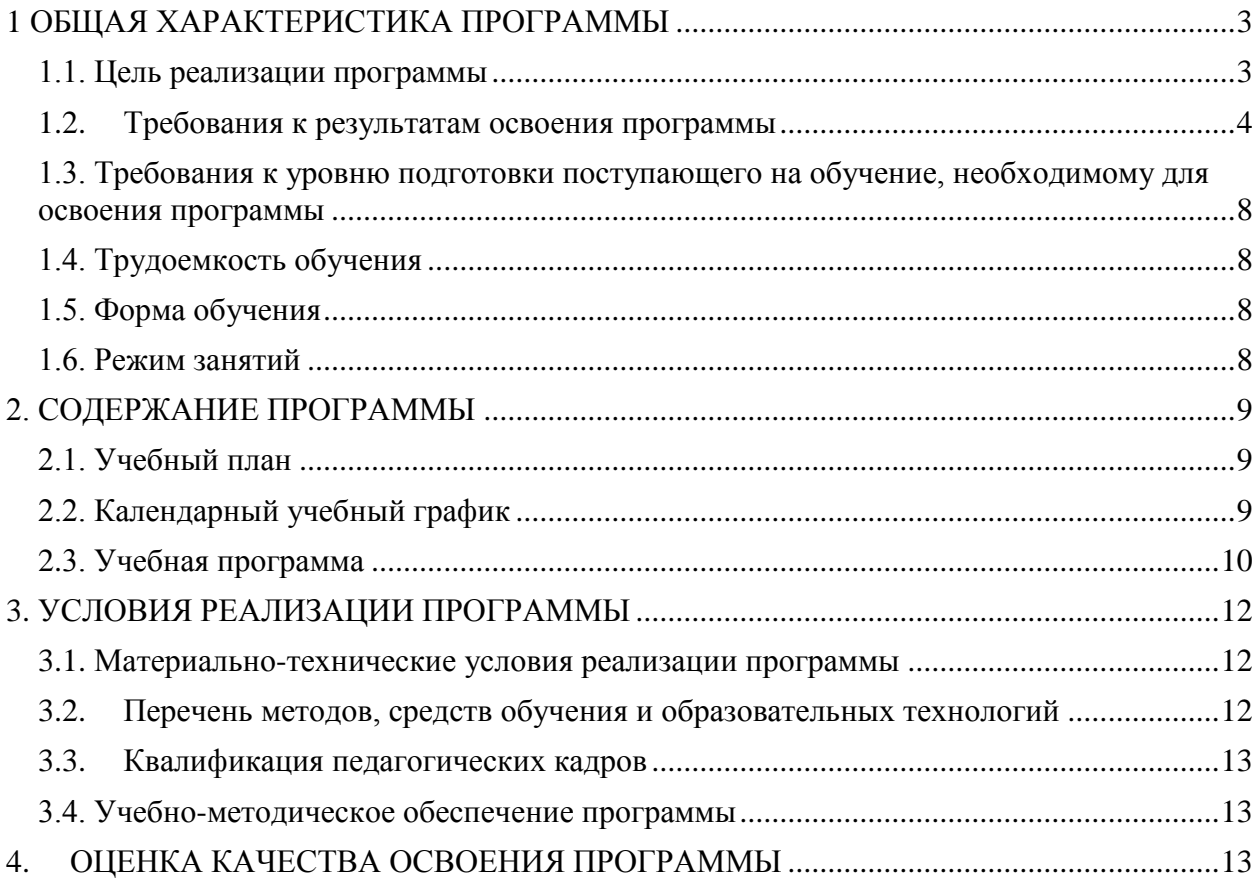

#### <span id="page-2-1"></span><span id="page-2-0"></span>**1 Общая характеристика программы**

#### **1.1. Цель реализации программы**

Программа разработана на основе федерального государственного образовательного стандарта высшего образования (ФГОС ВО 3++) по направлению подготовки 44.03.04 «Профессиональное обучение (по отраслям) (уровень бакалавриата), зарегистрированного в Минюсте России 15 марта 2018 г. N 50360. При разработке дополнительной профессиональной программы учтено содержание Профессионального стандарта «Педагог профессионального обучения, профессионального образования и дополнительного профессионального образования», утвержденного приказом Министерства труда и социальной защиты Российской Федерации от 8 сентября 2015 г. N 608н.

Целью реализации программы является повышение квалификации преподавателей образовательных учреждений, осуществляющих подготовку специалистов среднего звена, к разработке и совершенствованию программно-методического обеспечения учебных курсов.

Программа направлена на совершенствование общепрофессиональных компетенций (ОПК) слушателей, связанных со способностью участвовать в разработке основных и дополнительных образовательных программ, разрабатывать отдельные их компоненты (в том числе с использованием информационно-коммуникационных технологий) (ОПК-2).

Основными целями системы профессионального образования являются подготовка специалистов среднего звена и создание в образовательном процессе условий для развития личности. Немаловажную роль в достижении заявленных целей играет оснащение образовательно-пространственной среды, в том числе наличие учебнометодической документации, отвечающей требованиям федеральных государственных образовательных стандартов, и обеспечения образовательного процесса по каждому учебному занятию. Чем качественнее учебно-методическая (программная) документация, тем точнее достигаются поставленные цели.

В настоящей программе слушателям предлагается обучение, которое позволяет овладеть методами и приемами разработки и обновления программно-методического обеспечения учебных предметов, а так же ведения документации, обеспечивающей реализацию образовательных программ.

3

### <span id="page-3-0"></span>**1.2. Требования к результатам освоения программы**

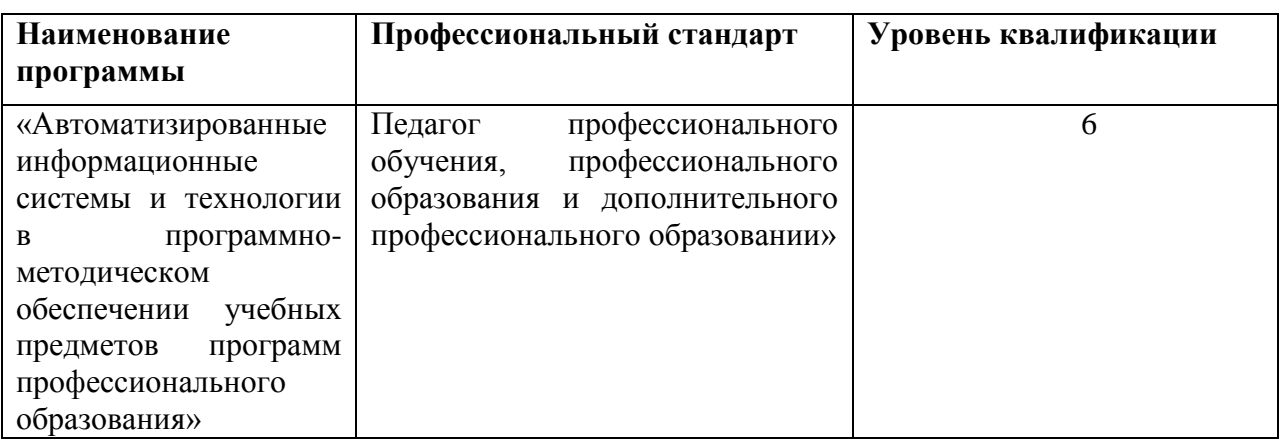

Таблица 1. Связь образовательной программы с Профессиональным стандартом

Таблица 2. Сопоставление описания квалификации в Профессиональном стандарте с требованиями к результатам подготовки по ФГОС ВО 3++.

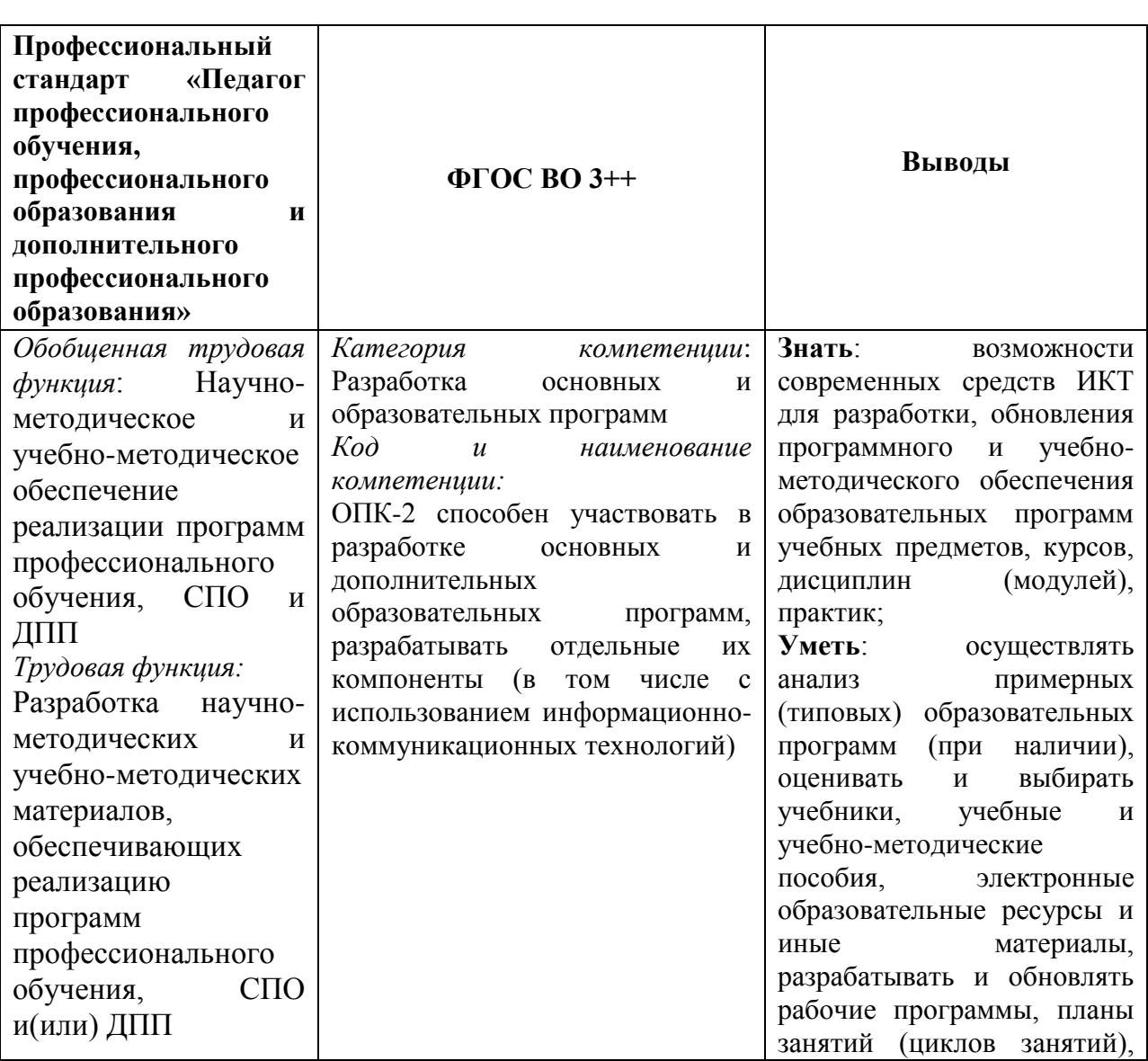

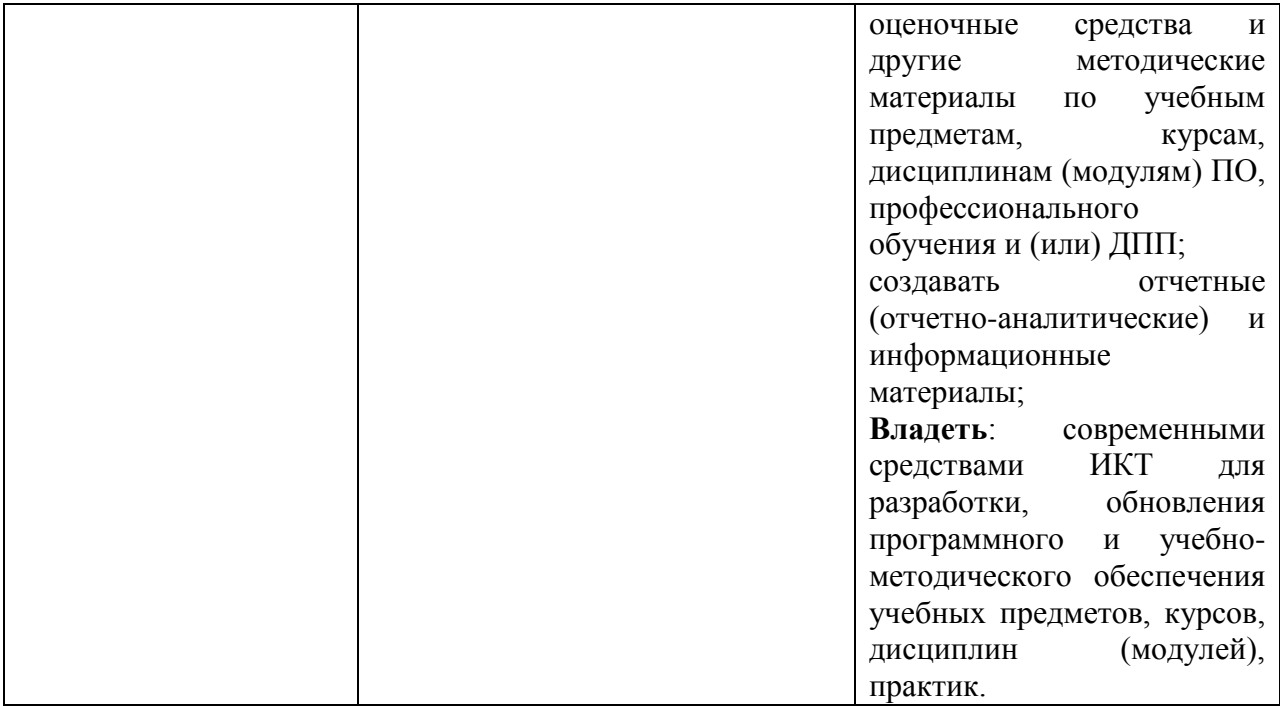

| Имеющаяся квалификация (требования к слушателям): методисты, преподаватели средних профессиональных образовательных |                                               |                              |                                    |                                                            |
|----------------------------------------------------------------------------------------------------|-----------------------------------------------|------------------------------|------------------------------------|------------------------------------------------------------|
| организаций, мастера производственного обучения.                                                                    |                                               |                              |                                    |                                                            |
| Виды деятельности                                                                                                   | Профессиональные                              | Практический опыт            | Умения                             | Знания                                                     |
|                                                                                                    | компетенции                                   |                              |                                    |                                                            |
| Разработка                                                                                                    | ОПК-2.<br>Участвует<br>B                      | Разработка                   | Анализировать<br>$\qquad \qquad -$ | Основные<br>источники и                                    |
| (обновление)                                                                                                    | разработке<br>основных<br>$\, {\bf N}$        | (обновление)                 | примерные (типовые)                | информации,<br>методы поиска                               |
| примерных<br>ИЛИ                                                                                                    | дополнительных                                | образовательных              | программы,                         | необходимой для разработки                                 |
| типовых                                                                                                    | образовательных программ,                     | программ,<br>примерных       | оценивать и выбирать               | образовательных<br>программ,                               |
| образовательных                                                                                                    | разрабатывает<br>отдельные                    | рабочих<br>программ          | учебники, учебные и                | примерных рабочих программ;                                |
| программ, примерных                                                                                                 | их компоненты (в том числе                    | учебных<br>предметов,        | учебно-методические                | Информационные                                             |
| рабочих<br>программ                                                                                                 | $\mathbf c$<br>использованием                 | курсов,<br>дисциплин,        | пособия,                           | технологии,<br>применяемые<br>$\mathbf{B}$                 |
| учебных<br>предметов,                                                                                               | информационно-                                | (модулей)                    | электронные                        | разработке<br>типовых                                      |
| курсов,<br>дисциплин,                                                                                               | коммуникационных                              |                              | образовательные                    | образовательных<br>программ,                               |
| (модулей)                                                                                                    | технологий)                                   |                              | ресурсы<br>И<br>иные               | примерных рабочих программ                                 |
|                                                                                                    |                                               |                              | материалы                          | учебных предметов,<br>курсов,                              |
|                                                                                                    |                                               |                              | Разрабатывать и                    | дисциплин, (модулей).                                      |
|                                                                                                    |                                               |                              | обновлять                          |                                                            |
|                                                                                                    |                                               |                              | образовательные                    |                                                            |
|                                                                                                    |                                               |                              | программы,                         |                                                            |
|                                                                                                    |                                               |                              | рабочие<br>примерные               |                                                            |
|                                                                                                    |                                               |                              | учебных<br>программы               |                                                            |
|                                                                                                    |                                               |                              | предметов,<br>курсов,              |                                                            |
|                                                                                                    |                                               |                              | дисциплин,                         |                                                            |
|                                                                                                    | ОПК-2.                                        |                              | (модулей)                          |                                                            |
| Разработка                                                                                                    | Участвует<br>$\, {\bf B} \,$                  | Разработка                   | Разрабатывать и                    | Основные<br>источники<br>$\qquad \qquad -$<br>$\mathbf{H}$ |
| (обновление)<br>методических                                                                                        | разработке<br>основных<br>И<br>дополнительных | (обновление)                 | обновлять оценочные                | информации,<br>методы поиска                               |
| И                                                                                                    | образовательных программ,                     | методических<br>И<br>учебных | средства и<br>другие               | необходимой<br>для разработки                              |
| учебных материалов,<br>обеспечивающих                                                                               | разрабатывает<br>отдельные                    | материалов,<br>оценочные     | методические<br>И                  | оценочных<br>средств,                                      |
| реализацию программ                                                                                                 | их компоненты (в том числе                    | средств,<br>обеспечивающих   | учебные<br>материалы<br>$\Pi$ O    | учебных<br>методических<br>И                               |
| профессионального                                                                                                   | использованием<br>$\mathbf{c}$                | реализацию<br>программ       | предметам,<br>курсам, дисциплинам  | материалов;<br>$\overline{\phantom{0}}$                    |
| обучения                                                                                                    |                                               |                              |                                    | Информационные                                             |
|                                                                                                    | информационно-                                | профессионального            | (модулям) СПО                      |                                                            |

Таблица 3. Результаты освоения программы повышения квалификации

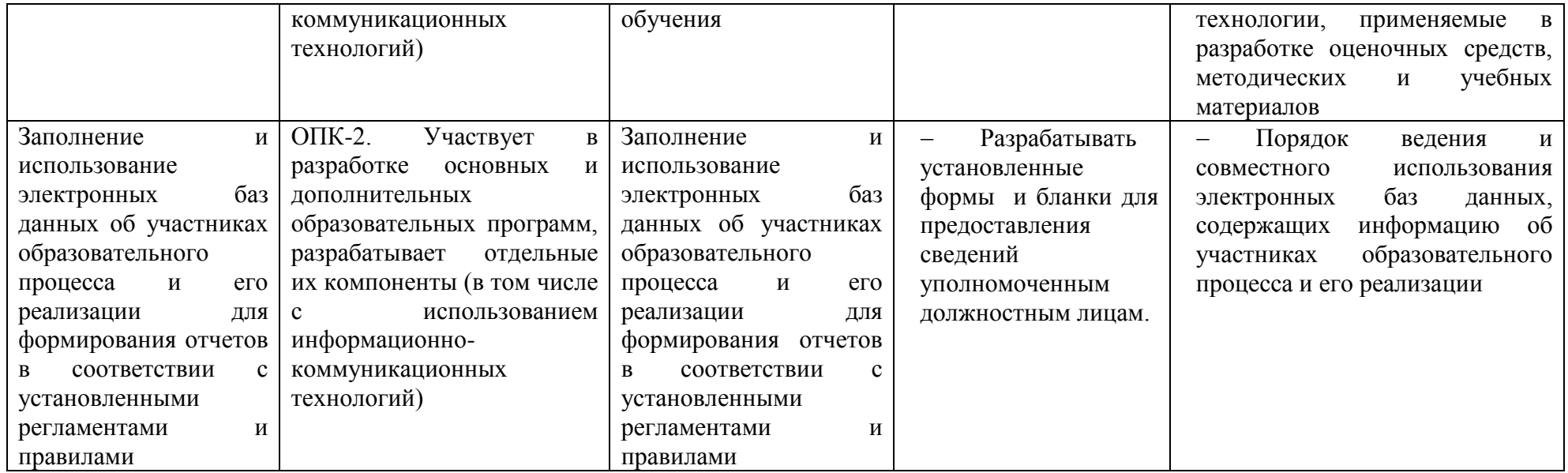

## **1.3. Требования к уровню подготовки поступающего на обучение, необходимому для освоения программы**

Преподаватели образовательных учреждений, осуществляющих подготовку специалистов среднего звена, имеющие высшее образование или среднее профессиональное образование в области, соответствующей преподаваемому предмету, либо имеющие высшее профессиональное образование или среднее профессиональное образование и дополнительное профессиональное образование по направлению деятельности в образовательной организации, осуществляющие образовательные функции в соответствии с Профессиональным стандартом «Педагог профессионального обучения, профессионального образования и дополнительного профессионального образования».

#### **1.4. Трудоемкость обучения**

<span id="page-7-0"></span>Нормативная трудоемкость по данной программе 72 академических часа, включая самостоятельную работу слушателей.

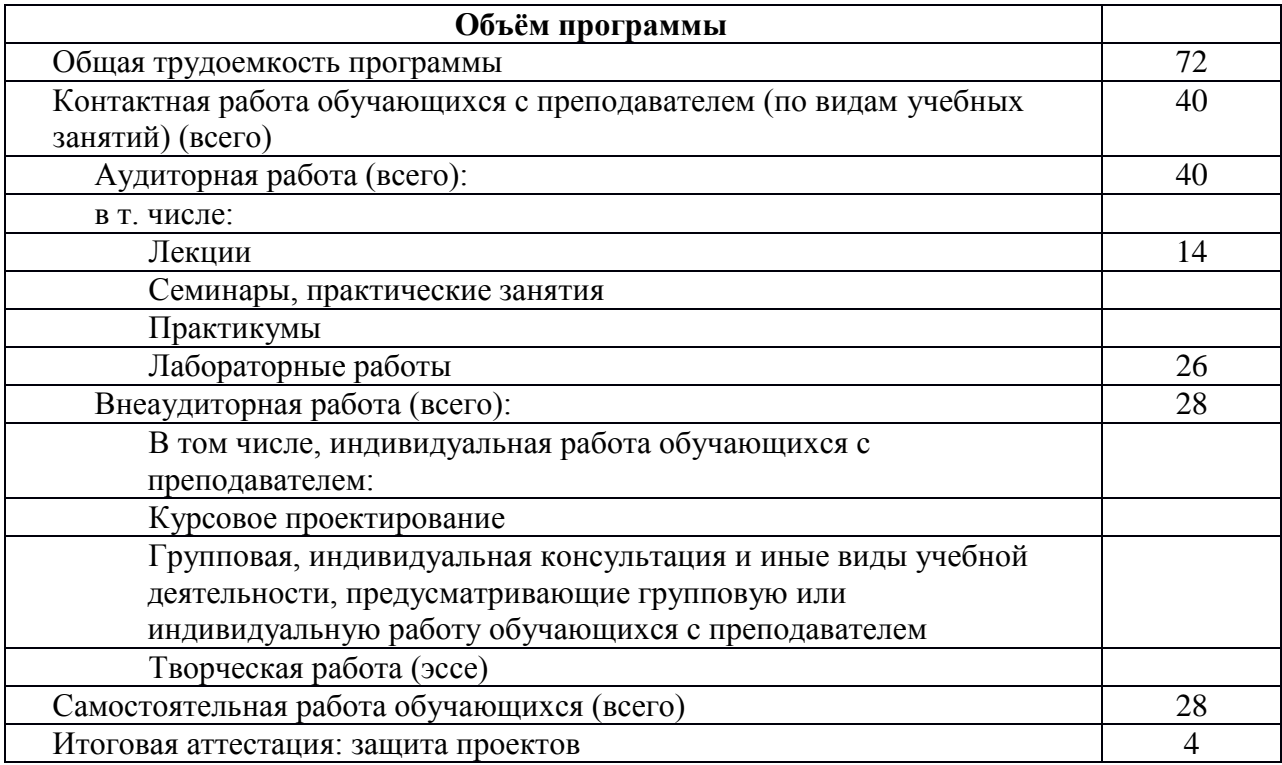

#### <span id="page-7-1"></span>**1.5. Форма обучения**

Очная.

#### <span id="page-7-2"></span>**1.6. Режим занятий**

Максимальная учебная нагрузка при очной форме обучения - 18 часов в неделю.

# **2. СОДЕРЖАНИЕ ПРОГРАММЫ**

# **2.1. Учебный план**

<span id="page-8-1"></span><span id="page-8-0"></span>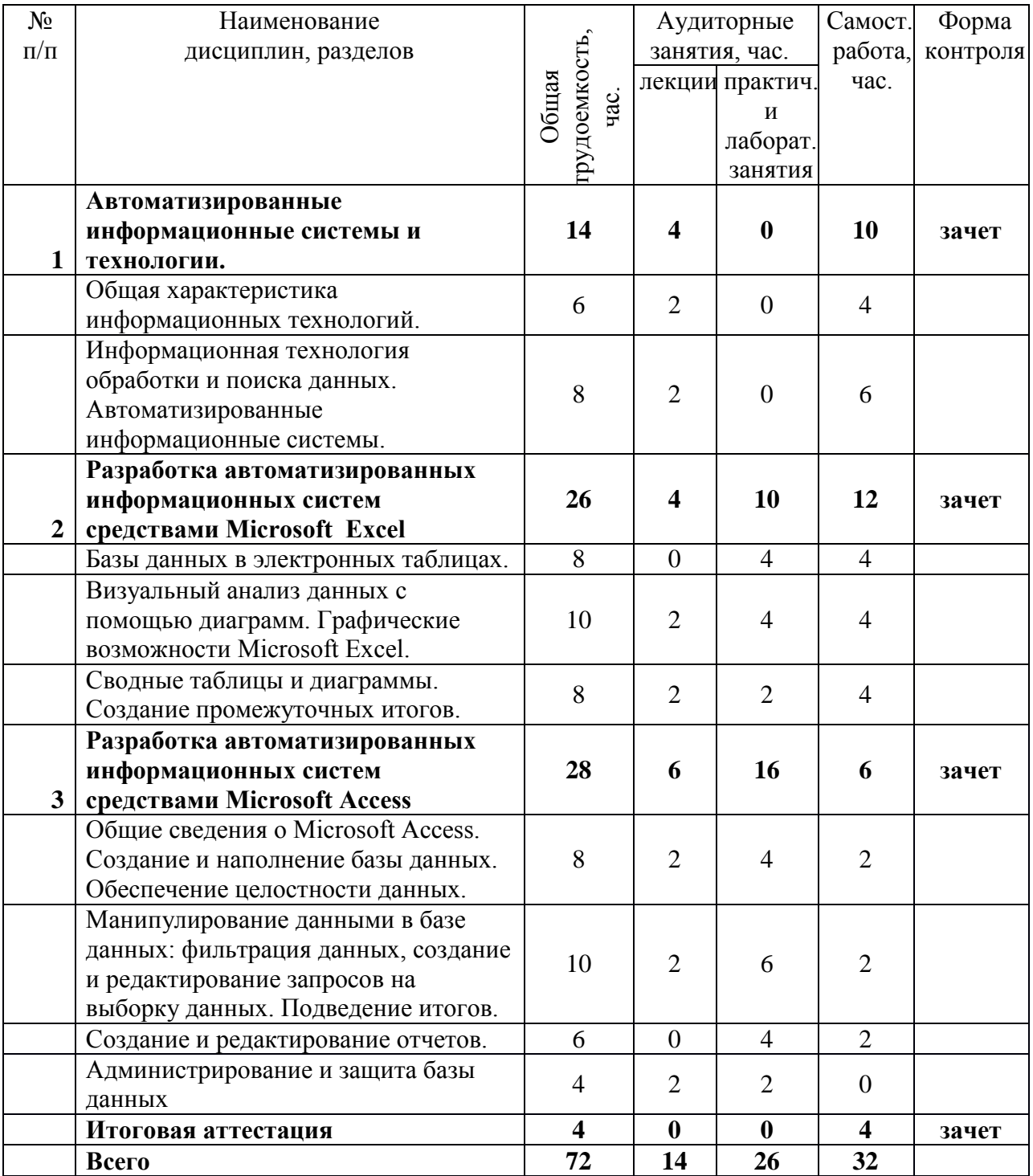

# **2.2. Календарный учебный график**

<span id="page-8-2"></span>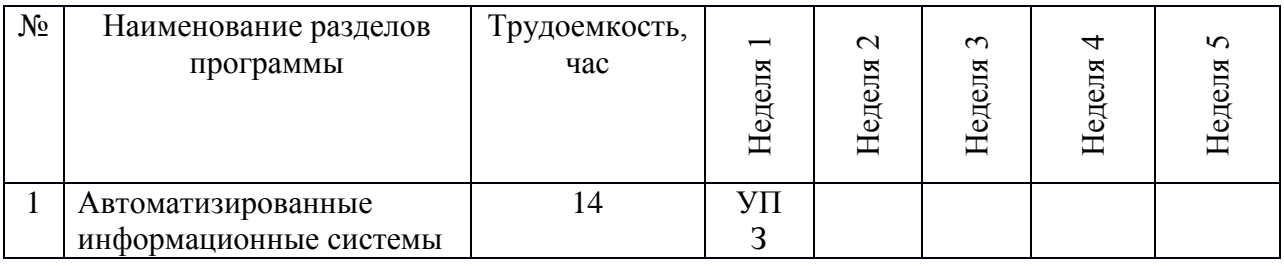

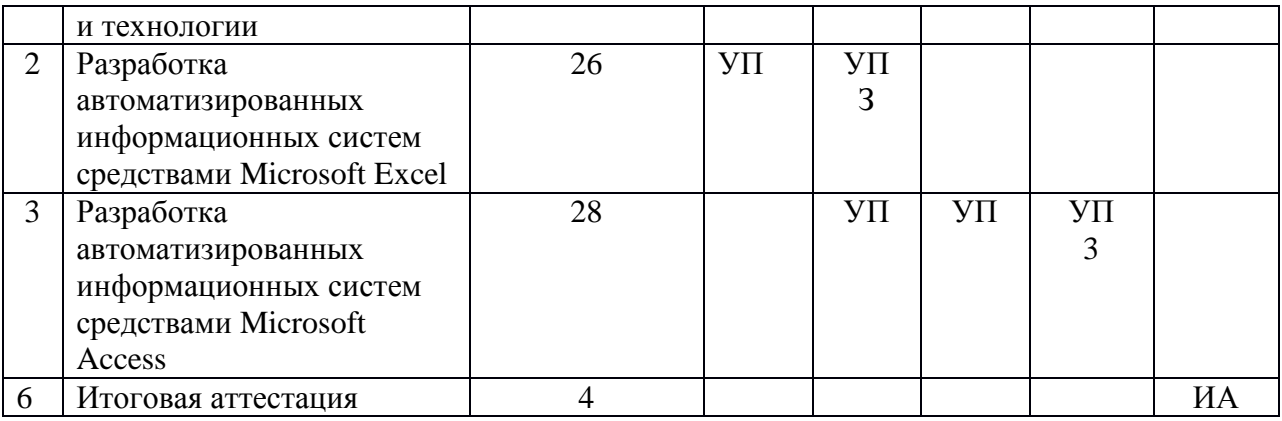

УП - учебный процесс (аудиторная и самостоятельная работа слушателей);

З - зачет;

ИА - итоговая аттестация.

### **2.3. Учебная программа**

<span id="page-9-0"></span>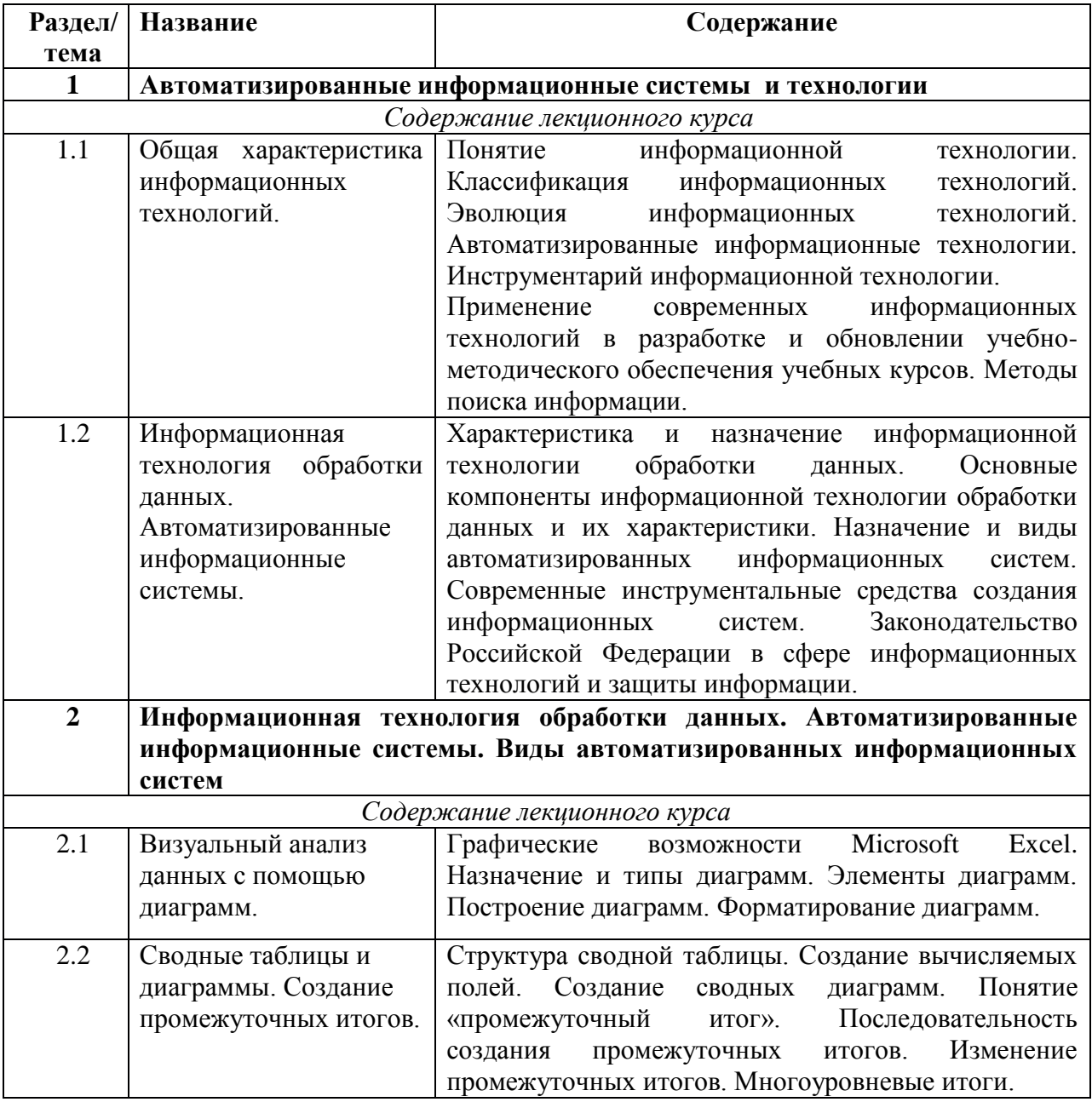

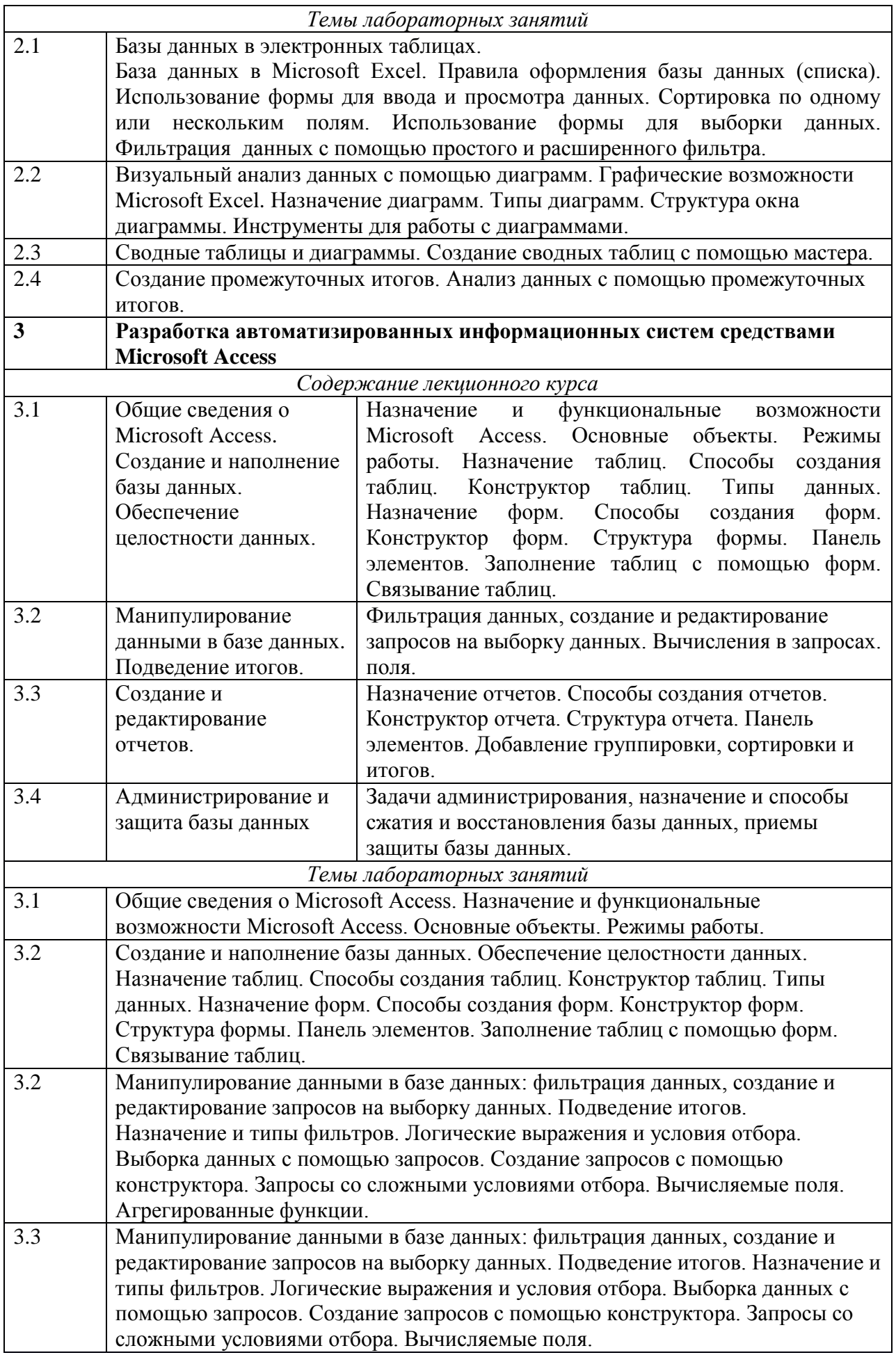

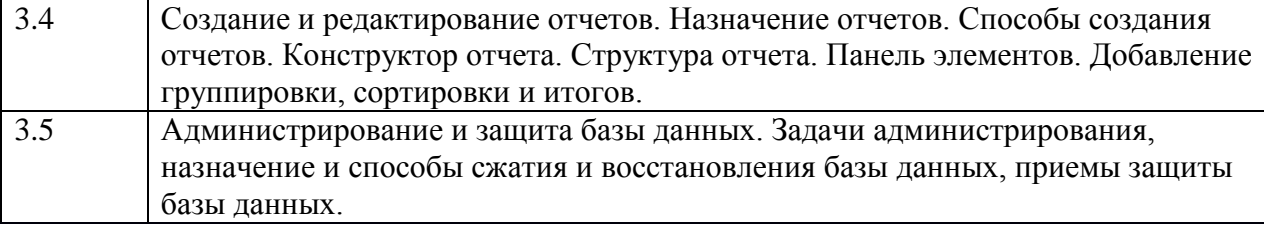

#### **3. УСЛОВИЯ РЕАЛИЗАЦИИ ПРОГРАММЫ**

#### **3.1. Материально-технические условия реализации программы**

<span id="page-11-1"></span><span id="page-11-0"></span>Факультет информатики, математики и экономики НФИ КемГУ, реализующий настоящую программу повышения квалификации, располагает достаточной материальнотехнической базой, обеспечивающей проведение практической подготовки слушателей, предусмотренных учебным планом и соответствующей действующим санитарным и противопожарным правилам и нормам.

Лекции и практические занятия проводятся в аудиториях, оснащенных компьютерами с доступом в интернет, и мультимедийным оборудованием (проектором и экраном), а также интерактивной доской.

#### **3.2. Перечень методов, средств обучения и образовательных технологий**

<span id="page-11-2"></span>Успешная реализация содержания курса основывается на использовании следующих методов, средств и образовательных технологий*:*

- 1. *Лекция в форме проблемного изложения, эвристической беседы.* При проведении таких лекций процесс познания обучаемых приближается к поисковой, исследовательской деятельности. Это формирует мыслительную и познавательную активность слушателей, развивает умения оперативно анализировать профессиональные ситуации, выступать в роли экспертов, оппонентов, рецензентов, выделять неверную и неточную информацию.
- 2. *Мини-лекция* является одной из эффективных форм преподнесения теоретического материала. Перед ее началом можно провести мозговой штурм или ролевую игру, связанную с предстоящей темой, что поможет актуализировать ее для участников, выяснить степень их информированности и отношение к теме. Теорию лучше объяснять по принципу «от общего к частному». Перед тем, как перейти к следующему вопросу, необходимо подытожить сказанное и убедиться, что вы были правильно поняты. По окончании выступления нужно обсудить все возникшие у участников вопросы, затем спросить, как можно использовать полученную информацию на практике и к каким результатам это может привести.
- 3. *Иллюстрация и демонстрация.* Этот метод предполагает использование презентаций, слайдов, схем, наглядных пособий, динамических моделей, компьютерных программ

и Интернет-ресурсов, что позволяет слушателю более точно оценить и в дальнейшем опробовать предлагаемые методики и дидактическое обеспечение.

- 4. *Учебная групповая дискуссия.* Преподаватель организует дискуссию слушателей по обсуждению некоторой методической проблемы, в ходе которой происходит обмен мнениями, проводится критический анализ условия задачи.
- 5. *Работа в малых группах* дает всем слушателям (в том числе и стеснительным) возможность участвовать в работе, практиковать навыки сотрудничества, межличностного общения (в частности, умение активно слушать, вырабатывать общее мнение, разрешать возникающие разногласия). Все это часто бывает невозможно в большом коллективе.

#### **3.3. Квалификация педагогических кадров**

<span id="page-12-0"></span>Уровень образования - высшее профессиональное образование, соответствующее профилю преподаваемой дисциплины. Преподаватели, реализующие программу, систематически занимаются научной и (или) научно-методической деятельностью.

Доля преподавателей, имеющих ученую степень, составляет 70%. 30% преподавателей составляют привлеченные специалисты, имеющие стаж практической работы в сфере образования более 10 лет.

#### **3.4. Учебно-методическое обеспечение программы**

<span id="page-12-1"></span>Каждый обучающийся в течение всего периода обучения обеспечен индивидуальным неограниченным доступом к нескольким электронно-библиотечным системам, электронным базам периодических изданий.

Доступные ЭБС: Лань - http://e.lanbook.com, Знаниум - www.znanium.com, Университетская библиотека онлайн (базовая часть) - http://biblioclub.ru, Юрайт www.biblio-online.ru. Доступ ко всем ЭБС из локальной сети НФИ КемГУ свободный, неограниченный, с домашних ПК – авторизованный. Необходима регистрация.

НФИ КемГУ является участником и пользователем МЭБ (Межвузовская электронная библиотека) - https://icdlib.nspu.ru. Доступ из локальной сети НФИ КемГУ свободный, неограниченный, с домашних ПК – авторизованный. Необходима регистрация

Базы данных периодики: БД периодических изданий по общественным и гуманитарным наукам ООО «ИВИС», https://dlib.eastview.com, Научная электронная библиотека – http://elibrary.ru. Доступ предоставляется только с ПК НФИ КемГУ

### <span id="page-12-2"></span>**3.4.1. Перечень основной и дополнительной учебной литературы, необходимой для освоения программы**

#### *Основная литература*

13

- 1. Гвоздева, В. А. Базовые и прикладные информационные технологии [Электронный ресурс]: учебник / В. А. Гвоздева. — Электронные текстовые данные. - Москва: ИД «ФОРУМ» : ИНФРА-М, 2019. — 383 с. — (Высшее образование). - Режим доступа: [http://znanium.com/catalog/product/1019243.](http://znanium.com/catalog/product/1019243)
- 2. Дробахина, А. Н. Информационные системы: основы создания в СУБД Microsoft Access 2013 [Электронный ресурс] : учебное пособие : текстовое электронное издание / А. Н. Дробахина; Кемеровский гос. ун-т, Новокузнецкий ин-т (фил.). – Электронные тестовые данные. - Новокузнецк, 2016. - 85 с. - Библиогр.: с. 79-80. -

ISBN 978-5-8353-1943-5. – Режим доступа: <https://icdlib.nspu.ru/view/icdlib/5181/read.php> . – Загл. с экрана.

#### *Дополнительная литература*

#### *Раздел 1. Автоматизированные информационные системы и технологии*

- 1. Гвоздева, В. А. Информатика, автоматизированные информационные технологии и системы [Электронный ресурс] : учебник / В.А. Гвоздева. – Электронные текстовые данные. - Москва: ИД «ФОРУМ»: ИНФРА-М, 2019. – 542 с. – (Среднее профессиональное образование). - Режим доступа: [http://znanium.com/catalog/product/999615.](http://znanium.com/catalog/product/999615)
- 2. Голицына, О. Л. Информационные системы [Электронный ресурс] : учебное пособие / О. Л. Голицына, Н. В. Максимов, И. И. Попов. – 2-е изд. – Электронные текстовые данные. - Москва: ФОРУМ : ИНФРА-М, 2018. – 448 с.: ил. – (Высшее образование). - Режим доступа:<http://znanium.com/catalog/product/953245> .
- 3. Федотова, Е. Л. Информационные технологии в науке и образовании [Электронный ресурс] : учеб. пособие / Е.Л. Федотова, А.А. Федотов. — Электронные текстовые данные. - Москва: ИД «ФОРУМ» : ИНФРА-М, 2019. — 335 с. — (Высшее образование). - Режим доступа: [http://znanium.com/catalog/product/1018730.](http://znanium.com/catalog/product/1018730)

# *Раздел 2. Разработка автоматизированных информационных систем средствами Microsoft Excel*

- 1. Анеликова, Л.А. Лабораторные работы по Excel [Электронный ресурс] / Л.А. Анеликова. – Электронные текстовые данные.- Москва : СОЛОН-Пр., 2017. - 112 с. - (Элективный курс. Профильное обучение). - ISBN 978-5-91359-257-6. - Режим доступа:<http://znanium.com/catalog/product/1015058>
- 2. Кравченко, Л. В. Практикум по Microsoft Office 2007 (Word, Excel, Access), PhotoShop [Электронный ресурс] : учебно-методическое пособие / Л. В. Кравченко . - 2-е изд., испр. и доп - Электронные текстовые данные.- Москва : Форум : НИЦ

ИНФРА-М, 2015. - 168 с. - (Профессиональное образование). - ISBN 978-5-91134- 656-0 - Режим доступа:<http://znanium.com/catalog/product/478844>

3. Кузин, А. В. Основы работы в Microsoft Office 2013 [Электронный ресурс] : учебное пособие / А. В. Кузин, Е. В. Чумакова. - Электронные текстовые данные. – Москва : Форум : НИЦ ИНФРА-М, 2017. - 160 с. - (Высшее образование) - Режим доступа:<http://znanium.com/catalog/product/561022>

### *Раздел 3. Разработка автоматизированных информационных систем средствами Microsoft Access*

- 1. Алексеев, А. П. Сборник лабораторных работ по дисциплине «Информатика», часть 1 [Электронный ресурс] : методические указания / А. П. Алексеев. - Электронные текстовые данные. – Москва : СОЛОН-Пр., 2016. - 262 с. - ISBN 978- 5-91359-193-7 - Режим доступа:<http://znanium.com/catalog/product/892509>
- 2. Голицына, О. Л. Базы данных [Электронный ресурс] : учеб. пособие / О. Л. Голицына, Н. В. Максимов, И. И. Попов. — 4-е изд., перераб. и доп. — Электронные текстовые данные. – Москва : ФОРУМ : ИНФРА-М, 2018. — 400 с. — (Высшее образование: бакалавриат). - Режим доступа: <http://znanium.com/catalog/product/944926>
- 3. Кузин, А. В. Основы работы в Microsoft Office 2013 [Электронный ресурс] : учебное пособие / А. В. Кузин, Е. В. Чумакова. - Электронные текстовые данные. – Москва : Форум : НИЦ ИНФРА-М, 2017. - 160 с. - (Высшее образование) - Режим доступа:<http://znanium.com/catalog/product/561022>

#### **4. ОЦЕНКА КАЧЕСТВА ОСВОЕНИЯ ПРОГРАММЫ**

Оценка качества освоения программы включает текущий контроль, промежуточную и итоговую аттестацию слушателей.

#### **4.1. Текущий контроль и промежуточная аттестация**

Текущий контроль при обучении осуществляется преподавателем соответствующего раздела (темы) программы. Текущий контроль проводится в форме контроля хода выполнения практических заданий. Задания на практические занятия берутся из источников основной и дополнительной литературы.

Промежуточная аттестация осуществляется преподавателем соответствующего раздела (темы) программы.

Промежуточная аттестация проводится в форме:

15

1 раздел – защита реферата;

2, 3 – контрольная работа.

Для допуска к итоговой аттестации необходимо получить зачет по каждому разделу.

Система оценок: зачет-незачет.

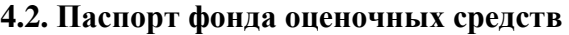

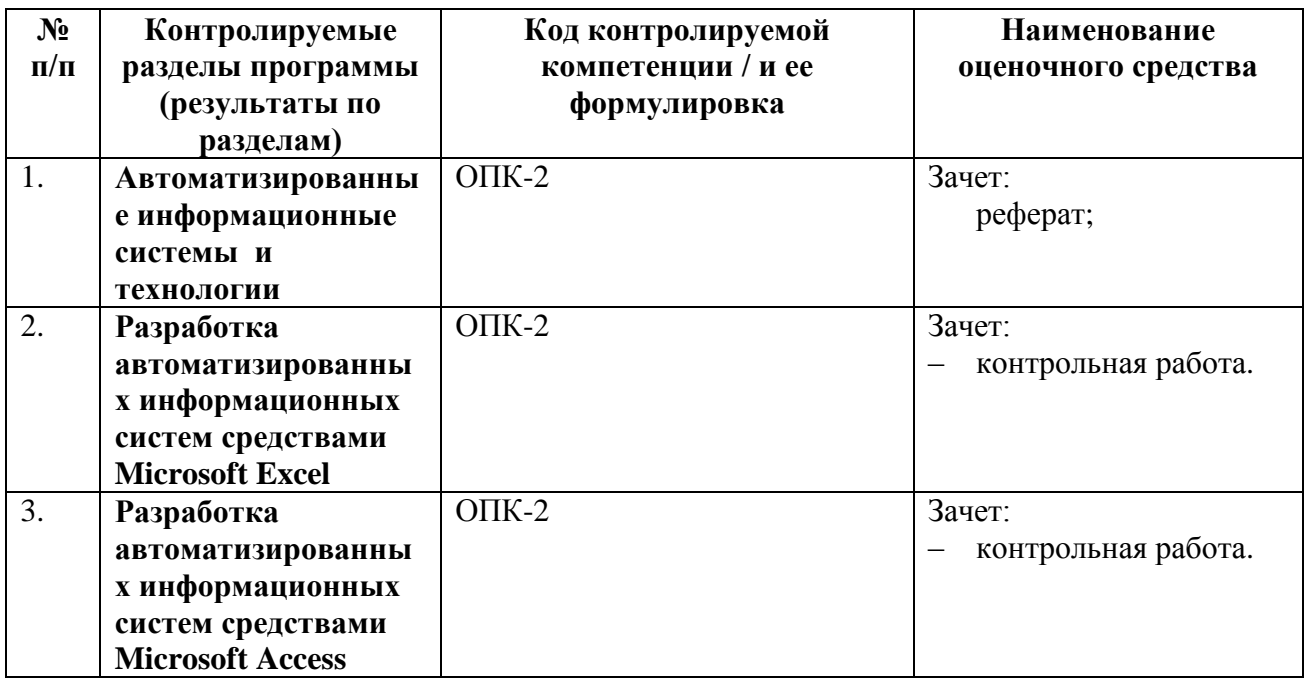

#### **4.3. Типовые контрольные задания или иные материалы**

#### **Лабораторные работы**

#### **Раздел 2. Разработка автоматизированных информационных систем**

#### **средствами Microsoft Excel**

### **Практическая работа 2.1. Базы данных в электронных таблицах.**

Подготовить на рабочих листах данные в соответствии со следующей структурой строки заголовка. Исходные данные слушатель придумывает сам согласно заданию не менее 50 строк. Для ввода и просмотра данных обязательно использование формы.

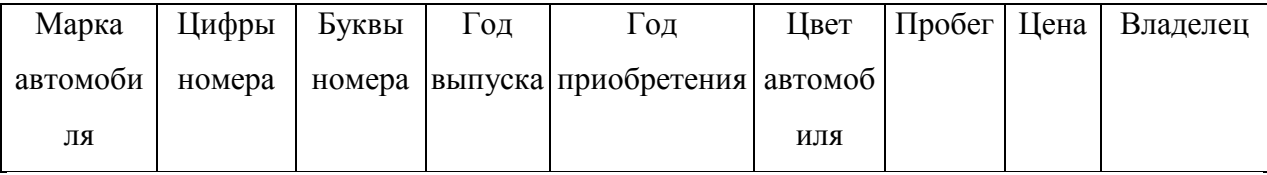

#### **Задания на использование автофильтрации**

 Определить белые Ауди, год выпуска которых больше 2000, но меньше либо равен 2016. Отсортировать полученные данные по возрастанию года выпуска автомобилей.

 Определить красные Форды, пробег которых больше либо равен 150 000 км, а цена – меньше либо равна 10 000 у.е. Отсортировать полученные данные по убыванию цены.

 Определить автомобили, год приобретения которых больше либо равен 2012, и цена находится в следующих пределах: от 15000 до 20 000 у. е. Отсортировать эти данные сначала по возрастанию года выпуска, а затем – по убыванию цены.

 Определить желтые автомобили, пробег которых меньше либо равен 50000 км, и год *выпуска 2008. Отсортировать полученные данные сначала по марке автомобиля (по* алфавиту), а затем – по возрастанию пробега автомобилей.

#### **Задания на использование расширенного фильтра**

 Определить белые или черные Мерседесы или Ауди, год выпуска которых больше 2000 года, а пробег находится в пределах от 150 000 до 200 000 км.

 Определить автомобили, год выпуска и год приобретения которых совпадает, а также – вторая буква номера которых «С» или «X».

 Определить автомобили, цена которых не превосходит 45% средней цены для машин 2012 года выпуска, или автомобили, пробег которых больше максимального пробега для черных Мерседесов.

 Определить белые или черные автомобили, год выпуска которых больше 2010 года, пробег которых меньше либо равен максимальному значению пробегов для всех Фордов.

 Определить автомобили, фамилии владельцев которых начинаются на букву «Д» или «П», и пробег которых больше среднего для всех автомобилей.

#### **Практическая работа 2.2. Визуальный анализ данных с помощью диаграмм.**

- 1. Построить график, отображающий пробег автомобилей. Оси подписать. График расположить на новом (отдельном) листе.
- 2. Построить гистограмму на двух осях, отображающую пробег и цены автомобилей. Оформить диаграмму: ввести заголовок диаграммы и названия осей; определить местоположение легенды на поле диаграммы; для лучшего восприятия диаграммы ввести линии сетки (основные и вспомогательные) по осям.
- 3. Построить смешанную диаграмму, отображающую пробег и цены автомобилей. Выполнить форматирование элементов диаграммы

#### **Практическая работа 2.3. Задания на использование сводных таблиц и диаграмм**

1. Создать сводную таблицу, выводящую для каждой марки автомобилей итоги по суммарному пробегу, средней цене и вычисляемому полю – цена из у.е. переводится на российские рубли (или наоборот). Произвести следующие группировки:

фамилии объединить по первой букве алфавита (А, Б, В и т. д.);

год выпуска объединить с интервалом в 3 года.

2. Создать сводную таблицу, выводящую для каждой марки автомобилей итоги по суммарному пробегу, средней цене и вычисляемому полю – пробег из километров переводится в метры и в мили. Произвести следующие группировки:

фамилии объединить по двум буквам алфавита (А-Б, В-Г и т. д.);

год приобретения объединить с интервалом в 4 года.

3. Создать сводную диаграмму, отображающую динамику цен на автомобили марки Ауди.

#### **Практическая работа 2.4. Задания на подведение промежуточных итогов**

- 1. Определить среднюю, максимальную и минимальную цены автомобиля определенной марки с учетом конкретного года приобретения.
- 2. Определить суммарный и средний пробег автомобиля определенной марки с учетом конкретного года выпуска.
- 3. Определить количество и среднюю цену автомобилей определенного цвета с учетом конкретного года приобретения.
- 4. Определить суммарный пробег для конкретного года выпуска автомобилей, учитывающий среднюю цену данной марки автомобиля.

**Раздел 3. Разработка автоматизированных информационных систем средствами Microsoft Access** 

#### **Практическая работа 3.1.**

### **Общие сведения о Microsoft Access. Назначение и функциональные возможности Microsoft Access. Основные объекты. Режимы работы**

Прочитать информацию, изложенную в пособии [1] из списка основной литературы на стр. 7-16 и выполнить задание 1.

#### **Практическая работа 3.2**

**Создание и наполнение базы данных. Обеспечение целостности данных. Назначение таблиц. Способы создания таблиц. Конструктор таблиц. Типы данных. Назначение форм. Способы создания форм. Конструктор форм. Структура формы. Панель элементов. Заполнение таблиц с помощью форм. Связывание таблиц.**

Прочитать информацию, изложенную в пособии [1] из списка основной литературы на стр. 18-39 и 56-62, выполнить задания 2-8 и 16.

#### **Практическая работа 3.3**

**Манипулирование данными в базе данных: фильтрация данных, создание и редактирование запросов на выборку данных. Подведение итогов. Назначение и типы фильтров. Логические выражения и условия отбора. Выборка данных с**  **помощью запросов. Создание запросов с помощью конструктора. Запросы со сложными условиями отбора. Вычисляемые поля.**

Прочитать информацию, изложенную в пособии [1] из списка основной литературы на стр. 39 -56, выполнить задания 9-15.

#### **Практическая работа 3.4**

**Создание и редактирование отчетов. Назначение отчетов. Способы создания отчетов. Конструктор отчета. Структура отчета. Панель элементов. Добавление группировки, сортировки и итогов.**

Прочитать информацию, изложенную в пособии [1] из списка основной литературы на стр. 62 -66, выполнить задания 17-18.

#### **Практическая работа 3.5**

**Администрирование и защита базы данных. Задачи администрирования, назначение и способы сжатия и восстановления базы данных, приемы защиты базы данных.**

Прочитать информацию, изложенную в пособии [1] из списка основной литературы на стр. 69-74, выполнить задания 21, 22.

При выполнении заданий на занятии на 51–65 % выставляется 1 балл, на 66–85 % – 2 балла, на 86 –100 % – 3 балла.

#### **Промежуточная аттестация слушателей**

#### **Реферат к разделу 1. Автоматизированные информационные системы и технологии**

Подготовить реферат по одной из тем. Номер варианта выбирается в соответствии с порядковым номером слушателя в списке.

- 1. Понятие информационной технологии. Эволюция информационных технологий, этапы их развития.
- 2. Роль информационных технологий в развитии экономики и общества.
- 3. Составные части информационной технологии. Свойства информационных технологий.
- 4. Критерии эффективности применения информационных технологий.
- 5. Технологии обработки данных и их виды. Технологический процесс обработки данных.
- 6. Офисное программное обеспечение. Организационное программное обеспечение.
- 7. Классификация и состав автоматизированных информационных систем.
- 8. Принципы создания и функционирования автоматизированных информационных систем.
- 9. Архитектура автоматизированных информационных систем.

10. Организация безопасной работы с компьютерной техникой.

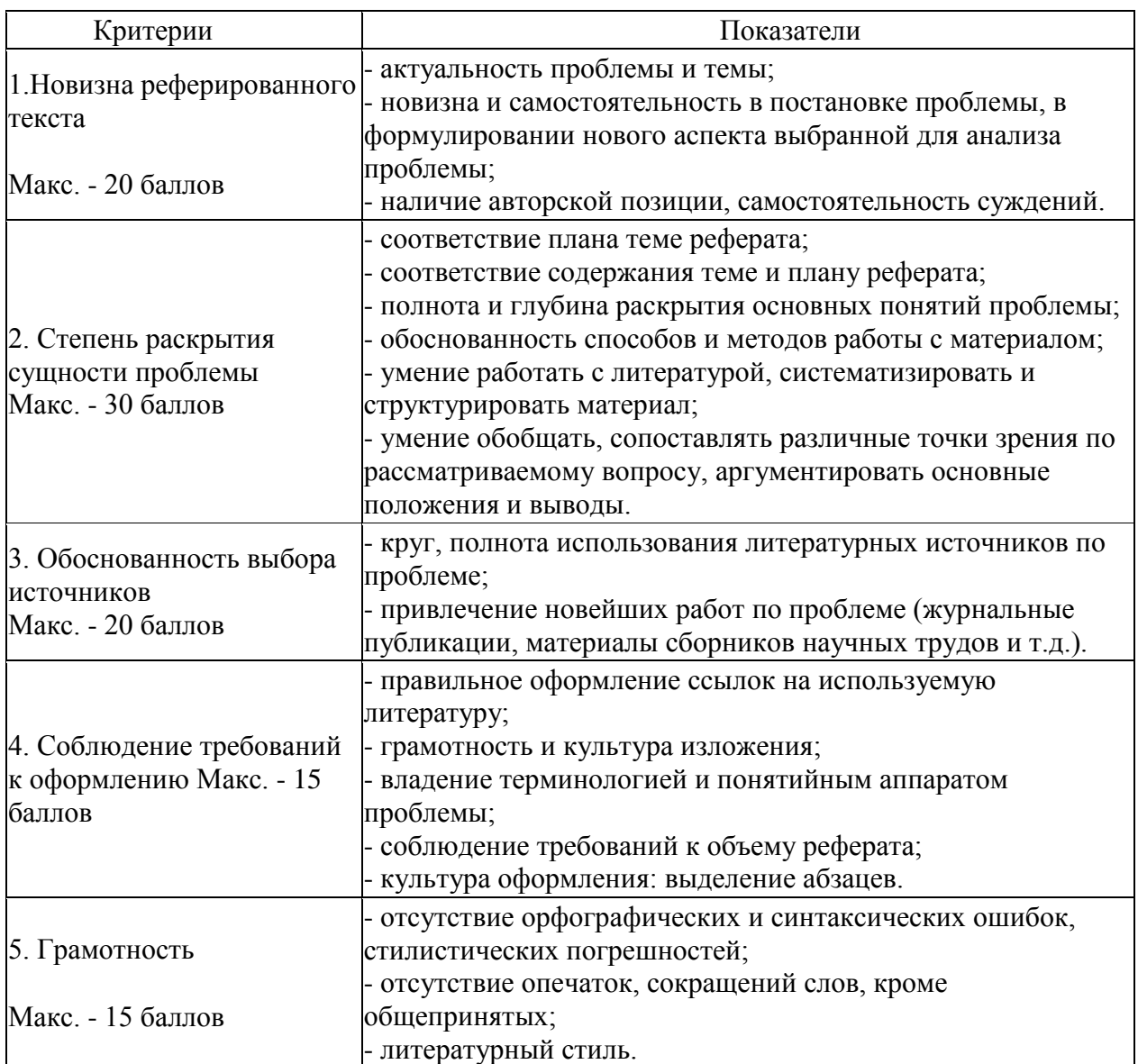

*Критерии и показатели, используемые при оценивании реферата*

Реферат оценивается по 100 балльной шкале, баллы переводятся в оценки успеваемости следующим образом:

50 баллов и более – «зачтено;

мене 50 баллов – «не зачтено».

# **Контрольная работа по разделу 2. Разработка автоматизированных**

**информационных систем средствами Microsoft Excel**

Номер варианта выбирается в соответствии с порядковым номером слушателя в списке.

#### **Вариант 1.**

Составить таблицу, содержащую информацию об успеваемости 10 студентов группы в экзаменационную сессию (4 экзамена).

Определить:

- средний балл для каждого студента;
- максимальную оценку, полученную каждым из студентов во время сессии;
- средний балл для группы по каждой дисциплине;
- количество сданных каждым студентом экзаменов,
- процент набранных баллов от максимально возможных;
- количество студентов, сдававших экзамены по каждой дисциплине. Построить гистограмму средних баллов по дисциплинам.

#### **Вариант 2.**

Составить таблицу, содержащую информацию о результатах наблюдений за погодой в течение недели. Ежесуточно фиксируются: максимальные и минимальные значения температуры воздуха и атмосферного давления, наличие осадков.

Определить:

- средние и минимальные значения показателей фиксируемых за неделю параметров;
- среднесуточные значения показателей;
- процент отклонения показателей от среднего значения;
- количество дней недели, в которые были зафиксированы осадки.

Построить график среднесуточной температуры.

#### **Вариант 3.**

Составить таблицу, содержащую информацию об изменении курса иностранных валют: доллара США, Евро и Японских иен по отношению к рублю в течение года.

В таблицу включить данные на 1-е число каждого месяца.

Определить:

- средние в течение года значения курсов иностранных валют;
- максимальное и минимальное значение курса каждой из валют в течение года;
- процент отклонения от среднего значения. Отметить, в какие месяцы курс был ниже среднего значения.
- количество зафиксированных показателей курса валют, значения которых меньше среднего значения в течение года.

Построить графики (на одной плоскости) изменения курса доллара США и Евро за

год.

#### **Вариант 4.**

Составить таблицу, содержащую информацию о загрузке оборудования (5 наименований) в цехе предприятия в течение недели. Ежесуточно фиксируется количество часов, отработанных каждой единицей оборудования.

Определить:

- среднюю и максимальную загрузку каждой единицы оборудования за неделю;
- среднесуточные значения загрузки оборудования;
- процент загрузки (максимально 8 часов);
- сколько дней в неделю использовалось (включалось) каждое оборудование и сколько оборудования простаивало по дням недели;
- общее количество оборудования, работавшего в каждый из дней недели. Построить гистограмму средней загрузки оборудования.

#### **Вариант 5.**

Составить таблицу, содержащую информацию о выпуске на предприятии пяти наименований изделий в течение первой половины года. Ежемесячно фиксируется количество выпущенных изделий.

Определить:

- средние и максимальные в течение полугода значения количества выпущенных изделий;
- общее количество выпущенных в каждый месяц изделий;
- процент общего выпуска изделий в каждый месяц по отношению к общему объему выпущенных изделий за полгода;
- сколько месяцев не выпускалось каждое из изделий;
- общее количество изделий, не выпускавшихся более двух месяцев.

Построить гистограмму средних в течение полугода значений выпуска изделий.

#### **Вариант 6.**

Составить таблицу, содержащую информацию о семейном бюджете на первую половину года, указав по месяцам: общий доход, коммунальные платежи, расходы на питание, прочие расходы, остаток средств.

Определить:

- средние и минимальные в течение полугода значения каждого показателя;
- значения указанных статей бюджета в процентах к общему доходу для каждого месяца и за полгода.
- количество месяцев, в которых остаток средств не превысил 20% от общего дохода.

Построить гистограмму расходов на питание в течение полугода.

#### **Вариант 7.**

Составить таблицу, содержащую информацию о книгах в библиотеке (10 наименований), указав количество экземпляров, стоимость экземпляра книги, востребованность (сколько раз выдавалась читателям).

Определить:

- общую стоимость каждого наименования книг;
- среднюю и максимальную стоимость книг в библиотеке;
- общее количество книг;
- их суммарную стоимость;
- процент стоимости каждого наименования книг по отношению к их общей стоимости;
- количество невостребованных книг (ни разу не выдаваемых читателям). Построить круговую диаграмму востребованности книг.

#### **Вариант 8.**

Составить таблицу, содержащую информацию о стоимости пяти наименований товара в течение второй половины года. В таблицу включить данные на 1-е число каждого месяца. Определить:

- средние и минимальные в течение полугода значения стоимости товара.
- общую стоимость товаров по месяцам;
- процент стоимости каждого товара по месяцам по отношению к его средней стоимости за полгода.
- количество месяцев, в которых каждого из товаров не было в продаже.

Построить гистограмму изменения стоимости товаров в течение полугода.

#### **Вариант 9.**

Составить таблицу, содержащую информацию о стоимости, «возрасте», пробеге и техническом состоянии («хорошее», «среднее», «плохое») 10 автомобилей.

#### Определить:

- среднюю и максимальную стоимость автомобилей.
- общую стоимость всех автомобилей;
- процент стоимости каждого автомобиля по отношению к их общей стоимости.
- количество автомобилей, у которых «плохое» техническое состояние. Построить гистограмму стоимости автомобилей.

#### **Вариант 10.**

Составить таблицу, содержащую информацию о результатах наблюдений за погодой в течение суток. Через каждые четыре часа фиксируются: максимальные и минимальные значения температуры воздуха и атмосферного давления, наличие осадков.

Определить:

- средние и минимальные значения показателей фиксируемых за сутки параметров;
- процент отклонения показателей от среднего значения;
- количество дней недели, в которые не было зафиксировано осадков.

Построить график изменения атмосферного давления в течение суток.

*Критерии и показатели, используемые при оценивании контрольной работы*

За каждый правильно выполненный пункт задания слушатель получает 20 балла, частично выполненное задание - 10 баллов, за неправильно выполненное задание - 0 баллов. Максимальное количество баллов задание – 10 баллов.

Оценки выставляются по следующей шкале:

"Зачтено" –50 и более баллов,

"Не зачтено" - менее 50баллов.

# **Контрольная работа к разделу 3. Разработка автоматизированных информационных систем средствами Microsoft Access**

#### *Контрольная работа № 1.*

Разработать и реализовать в среде СУБД Microsoft Access базу данных. Номер варианта выбирается в соответствии с порядковым номером слушателя в списке. База данных должна хранить не более 4 таблиц. Связать с обеспечением целостности данных. Разработать 2-3 запроса, формы для ввода данных и 1-2 отчет.

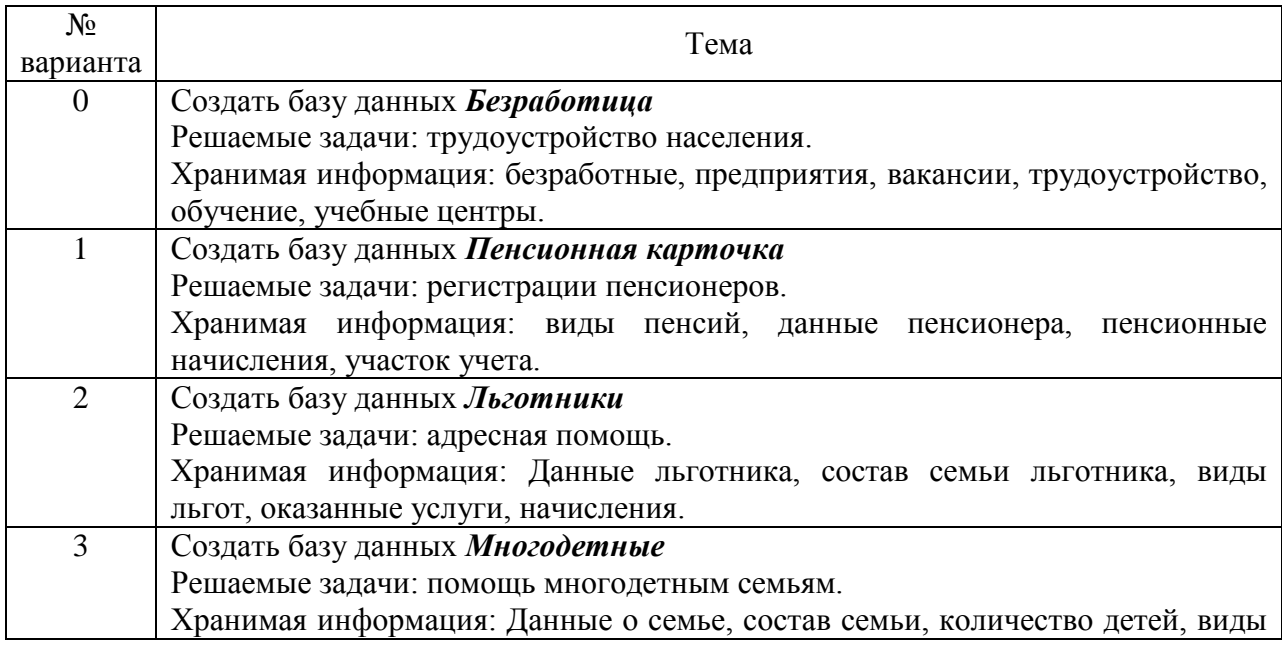

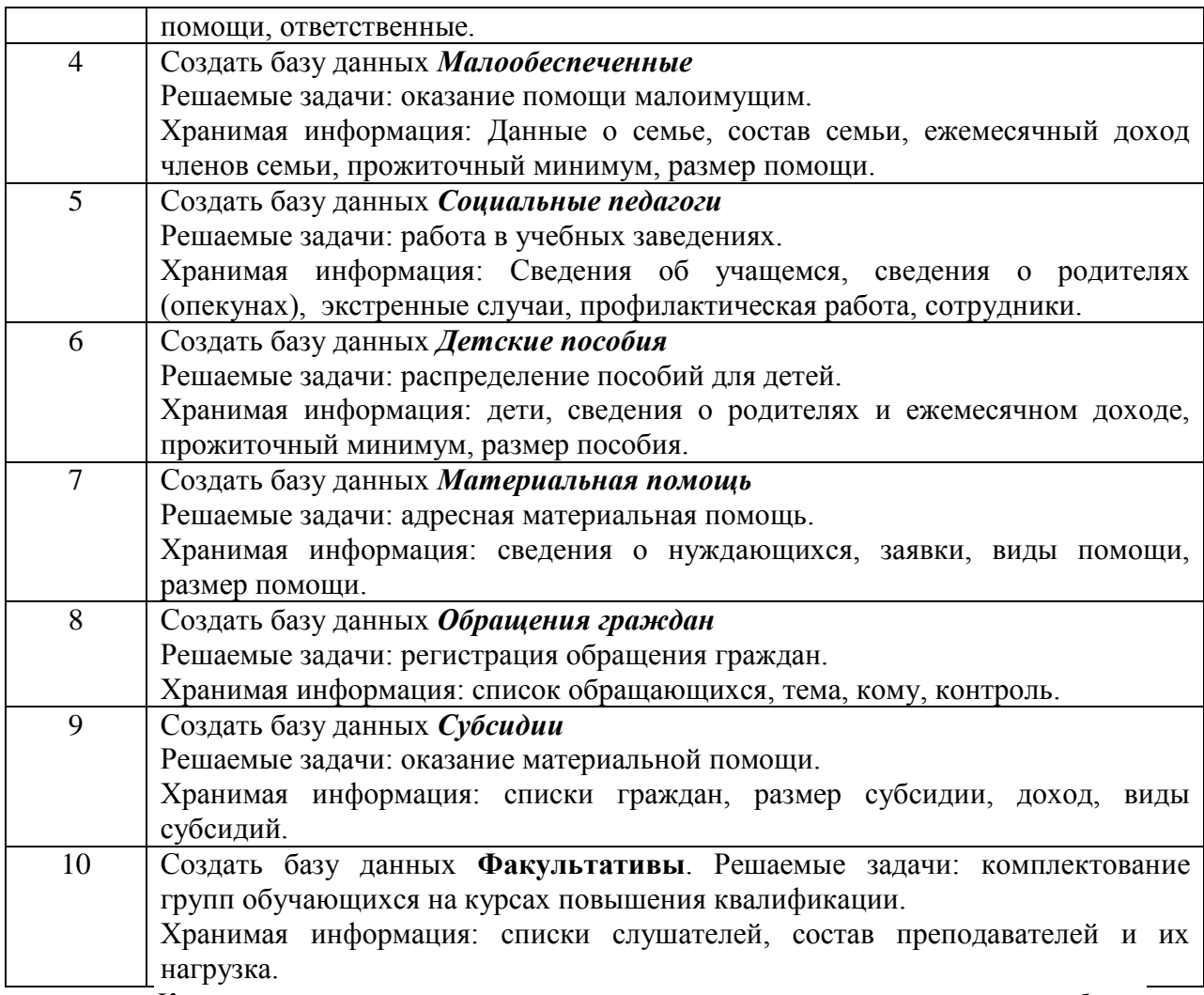

*Критерии и показатели, используемые при оценивании контрольной работы*

За каждый правильно выполненный пункт задания слушатель получает 20 баллов, частично выполненное задание - 10 баллов, за неправильно выполненное задание - 0 баллов. Максимальное количество баллов задание – 100 баллов.

Оценки выставляются по следующей шкале:

"Зачтено" – 50 и более баллов,

"Не зачтено" - менее 50 баллов.

### **Итоговая аттестация слушателей**

Для подготовки к итоговой аттестации слушателям предлагается перечень вопросов по всем разделам курса.

- 1. Понятие информационной технологии. Классификация информационных технологий.
- 2. Эволюция информационных технологий.
- 3. Автоматизированные информационные технологии. Инструментарий информационной технологии.
- 4. Применение современных информационных технологий в разработке и обновлении учебно-методического обеспечения учебных курсов.
- 5. Методы поиска информации.
- 6. Характеристика и назначение информационной технологии обработки данных.
- 7. Основные компоненты информационной технологии обработки данных и их характеристики.
- 8. Назначение и виды автоматизированных информационных систем.
- 9. Современные инструментальные средства создания информационных систем.
- 10. Законодательство Российской Федерации в сфере информационных технологий и защиты информации.
- 11. Графические возможности Microsoft Excel. Назначение и типы диаграмм.
- 12. Элементы диаграмм.
- 13. Построение диаграмм.
- 14. Форматирование диаграмм в Microsoft Excel.
- 15. Структура сводной таблицы Microsoft Excel.
- 16. Создание вычисляемых полей в Microsoft Excel.
- 17. Создание сводных диаграмм.
- 18. Понятие «промежуточный итог». Последовательность создания промежуточных итогов.
- 19. Многоуровневые итоги.
- 20. Назначение и функциональные возможности Microsoft Access.
- 21. Основные объекты Microsoft Access. Режимы работы Microsoft Access.
- 22. Назначение таблиц. Способы создания таблиц. Конструктор таблиц.
- 23. Типы данных.
- 24. Назначение форм. Способы создания форм. Конструктор форм.
- 25. Связывание таблиц.
- 26. Фильтрация данных.
- 27. Создание и редактирование запросов на выборку данных.
- 28. Вычисления в запросах.
- 29. Назначение отчетов.
- 30. Способы создания отчетов.
- 31. Конструктор отчета. Структура отчета.
- 32. Панель элементов.
- 33. Добавление группировки, сортировки и итогов.
- 34. Задачи администрирования.
- 35. Назначение и способы сжатия и восстановления базы данных
- 36. Приемы защиты базы данных.

*Типовой пример практического задания по разделу 2. Информационная технология обработки данных. Автоматизированные информационные системы. Виды автоматизированных информационных систем*

С помощью электронной таблицы создан документ, предназначенный для анализа результатов тестирования студентов. Исходными данными для анализа являются: фамилия студента, ответы студента на пять задач теста, правильные ответы к задачам (диапазон B5:F5), количество баллов за правильный ответ к задаче (диапазон G5:K5), минимальная сумма баллов (клетка M4) для получения оценки «зачет».

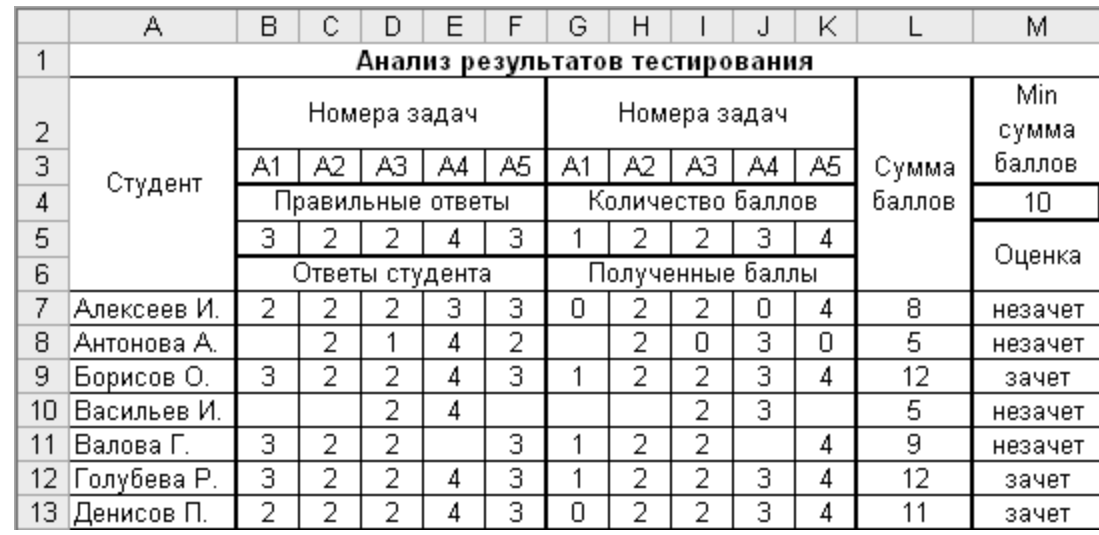

Какую формулу следует ввести в клетку G7, чтобы после ее копирования на диапазон G7:K13 были заполнены колонки с полученными баллами за правильные ответы? За неправильно решенную задачу студент получает 0 баллов. В случае, если не был дан ответ на задачу (пустая клетка),клетка с полученным баллом должна содержать текст «» (пустая строка).

С помощью каких формул, вводимых в клетки K7 и M7, определяются сумма баллов и оценка?

Добавьте в таблицу ответы на тестовые задачи еще 5 или более студентов и определите для них суммы набранных баллов и оценки.

На отдельном листе ЭТ (дайте листу название, например АНАЛИЗ) введите формулы для определения следующих величин:

1) Максимальная и минимальная суммы баллов.

2) Количество студентов, получивших зачет.

3) Количество студентов, не справившихся с заданной задачей.

4) Количество студентов, которые набрали максимально возможно количество баллов.

5) Количество студентов, суммарное количество набранных баллов для которых лежит в заданных пределах.

Создать фильтр, позволяющий выводить сведения о студентах, получивших зачет.

Построить диаграмму, демонстрирующую успеваемость студентов (набранную сумму баллов).

*Типовой пример практического задания по разделу3«Разработка автоматизированных информационных систем средствами Microsoft Access»*

Средствами СУБД Microsoft Access разработать базу данных со следующей структурой*:*

#### **Таблицы**

Код\_участника, ФИО, Адрес, Место\_работы, Должность, Ученая\_степень

Номер\_заявки, Дата\_заявки, Тема\_доклада

Код\_участника, Номер\_заявки, Дата\_приезда, Стоимость\_проживания, Сумма\_оплаты, Дата\_оплаты

#### **Запросы:**

Удалить из базы данных информацию по заданному участнику (ФИО).

Увеличить в два раза стоимость проживания участникам с заданной ученой степенью.

Создать новую таблицу данных, в которую занести участников, их адреса и суммы оплаты, превышающие заданное значение.

Выбрать номера заявок и темы докладов с номерами заявок от 2 до 8.

Выбрать ФИО и номера заявок участников, оформивших заявку в заданном месяце.

Определить количество участников с датой приезда, не меньшей заданной даты.

Определить номер заявки, код участника и его ФИО, который раньше всех подал заявку.

Определить общую сумму оплаты за проживание всех участников, имеющих степень «кандидат наук».

Определить общую сумму оплаты в разрезе должностей участников и дат оплаты.

**Формы** 

Включить в БД информацию о новом участнике.

Изменить в БД адрес для заданного участника (задано ФИО).

### **Отчеты**

Включить в отчет текущие итоги по суммам оплаты для каждой даты оплаты.

Включить в отчет вычисляемое поле, показывающее разницу между стоимостью проживания и суммой оплаты для каждого участника.

#### **4.5. Итоговая аттестация**

Целью итоговой аттестации является оценка сформированности компетенций, зафиксированных в настоящей программе повышения квалификации, соответствующих федеральному государственному образовательному стандарту высшего образования (ФГОС ВО) по направлению подготовки 44.03.04 «Профессиональное обучение (по отраслям) (уровень бакалавриата) и конкретизируемых в трудовых действиях преподавателей средних профессиональных образовательных организаций в профессиональном стандарте «Педагог профессионального обучения, профессионального образования и дополнительного профессионального образования»,

В результате освоения программы повышения квалификации «Автоматизированные информационные системы и технологии в программнометодическом обеспечении учебных предметов программ профессионального образования» у слушателей должны быть усовершенствована профессиональная компетенция ОПК-2.

Итоговая аттестация (итоговый зачет) проводится в устной форме с демонстрацией заданий на компьютере, зачет принимает комиссия (не менее трех преподавателей) в присутствии слушателей. Решение о сдаче зачета принимается комиссией коллегиально.

В билет включается один теоретический вопрос из разных разделов программы, а так же по одному практическому заданию (задачи) из разделов 2 и 3.

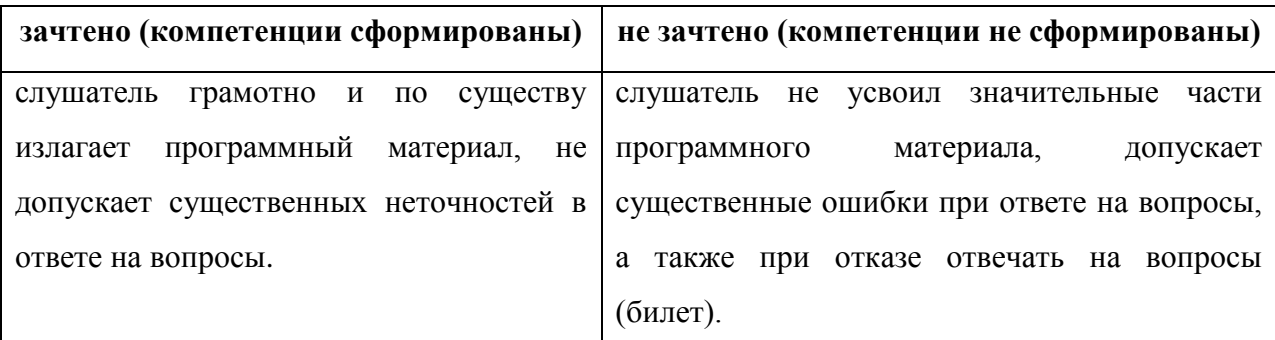

#### **Критерии оценки устного ответа слушателя**

# **Критерии оценки выполненного практического задания по 2 и 3 разделам**

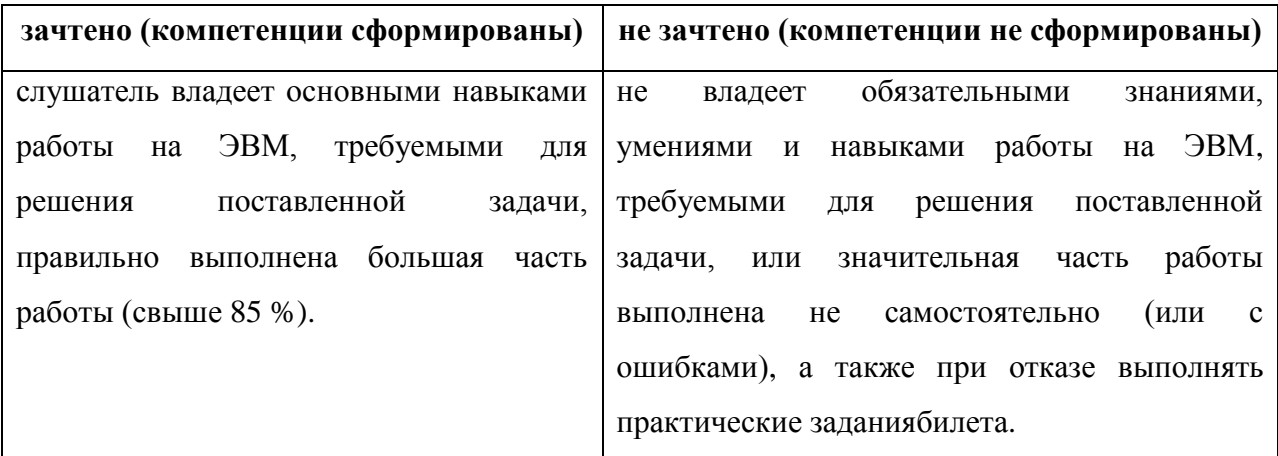

**5. Составители программы**

Дробахина Анастасия Николаевна, кандидат педагогических наук, доцент.